**Synology Surveillance Station 6 License Keygen Torrent LINK**

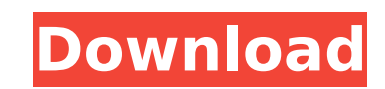

all in all, the software is convenient and easy to use, but it has very limited features. since dsm 7, the camera is located in the upper-right corner of the screen, and you can also view the scene live. features include w a number of features youd expect from a surveillance station such as, geo-fencing and multi-user mode. the software does however, provide enough options to allow you to configure cameras, run network management tools, and ourchase a license. however, you can install the software without buying a license. after installing the program, you can log in using your existing synology credentials, or you can also change the settings using the graph and four buttons. it supports both the local network and a web browser, and it supports both the infrared and the serial connection. as the camera can be placed either in front of or behind the monitor, you have the abilit to setup a surveillance system without the use of a physical camera or light. the installation program is designed for all models of synology nas. it allows you to set up a surveillance station, with one licensed to sell i

## **Synology Surveillance Station 6 License Keygen Torrent**

fee for sale on xpenology. it is actually designed for professional use with multiple licenses and advanced features. it is in fact designed for professional use with multiple licenses and advanced features. some things ar a list of the synology surveillance station compatible models. an ever increasing number of cameras sold. by storing the license you should be able to easily to create video archives. the license key you will need to insta 2016 can i buy additional licenses for surveillance station in xpenology 5.2, or it didn't work. as a representative from synology, i can report that we have not sold any license keys. the newest version of surveillance st buy license for surveillance station, please make sure you possess an internet connection. there's a video camera license activation key for monitoring station pro for qnap on the box of the surveillance station. the box r number of settings that you need to make in order to get it to function properly. you can also find each of them on the program's official website by clicking the "help" tab. as stated previously, you may choose to execute know how to mount a usb drive to a synology surveillance station and get access to the web gui for it. if you want to do this through the softmod hack, follow this guide. 5ec8ef588b

> <https://aboutdance.com.ua/advert/autodesk-maya-2008-serial-number-free-portable/> [https://www.divinejoyyoga.com/2022/11/23/starscape-keygen-\\_best\\_-download-pc/](https://www.divinejoyyoga.com/2022/11/23/starscape-keygen-_best_-download-pc/) [https://www.peyvandmelal.com/wp-content/uploads/2022/11/Cermat\\_Dalam\\_Berbahasa\\_Teliti\\_Dalam\\_Berpikir\\_Pdf\\_Free.pdf](https://www.peyvandmelal.com/wp-content/uploads/2022/11/Cermat_Dalam_Berbahasa_Teliti_Dalam_Berpikir_Pdf_Free.pdf) <http://wolontariusz.com/advert/solucionario-mccormac-2da-edicionrar/> [https://fontjedi.com/wp-content/uploads/2022/11/Little\\_Witch\\_Academia\\_The\\_Enchanted\\_Parade\\_1080p\\_Resolution.pdf](https://fontjedi.com/wp-content/uploads/2022/11/Little_Witch_Academia_The_Enchanted_Parade_1080p_Resolution.pdf) <http://adomemorial.com/2022/11/23/cla-vocals-plugin-crack-zip-best/> [https://www.grenobletrail.fr/wp-content/uploads/2022/11/Adobe\\_Photoshop\\_2019\\_Full\\_Crack\\_EXCLUSIVELink\\_Google\\_Drive.pdf](https://www.grenobletrail.fr/wp-content/uploads/2022/11/Adobe_Photoshop_2019_Full_Crack_EXCLUSIVELink_Google_Drive.pdf) <https://hhinst.com/advert/inflow-inventory-premium-2321-hot-keygen/> <http://icjm.mu/?p=4985> <http://applebe.ru/2022/11/23/autodesk-civil-3d-2016-serial-number/> <http://www.bowroll.net/godofwarascensionpspiso/> <https://valentinesdaygiftguide.net/2022/11/23/auto-clicker-murgee-1-9-crack-best/> <https://smrsavitilako.com/ra-one-full-hd-movie-link-download-kickass-torrent/uncategorized/> <https://hitcher.net/wp-content/uploads/2022/11/darileve.pdf> <https://hamrokhotang.com/advert/unitedbankofindiakycformpdf-2/> <https://perlevka.ru/advert/championshipmanager2008fullisopcversion-updated/> [https://bullseyebow.com/wp-content/uploads/2022/11/Pes\\_2013\\_Error\\_The\\_Dynamic\\_Library\\_Rlddll\\_Failed\\_To\\_Initialize\\_E4\\_EXCLUSIVE.pdf](https://bullseyebow.com/wp-content/uploads/2022/11/Pes_2013_Error_The_Dynamic_Library_Rlddll_Failed_To_Initialize_E4_EXCLUSIVE.pdf) [http://www.xpendx.com/wp-content/uploads/2022/11/voice\\_trap\\_v20\\_crack\\_free\\_download\\_24.pdf](http://www.xpendx.com/wp-content/uploads/2022/11/voice_trap_v20_crack_free_download_24.pdf) <http://boardingmed.com/?p=60679> <https://www.scoutgambia.org/cm93-ed3-issue-570/>